# Informationen für Eltern Hector Kinderakademie

kinderakademie-sigmaringen.de

#### Hector Kinderakademie Sidmorinder

## Anmeldung durch Lehrkräfte

Schülerinnen und Schüler, die bei der Hector Kinderakademie teilnehmen, werden von den Lehrkräften der Schule für die Akademie ausgewählt. Damit die Lehrperson Ihr Kind zu Kursen der Akademie anmelden kann, wird ein von Ihnen ausgefülltes Anmeldeformular benötigt. Auf diesem Formular geben Sie auch die Kurswünsche Ihres Kindes an.

Anmeldeformulare liegen den Schulen vor und können auf der Homepage heruntergeladen werden. Eine Bestätigung der Anmeldung bekommen Sie per E-Mail.

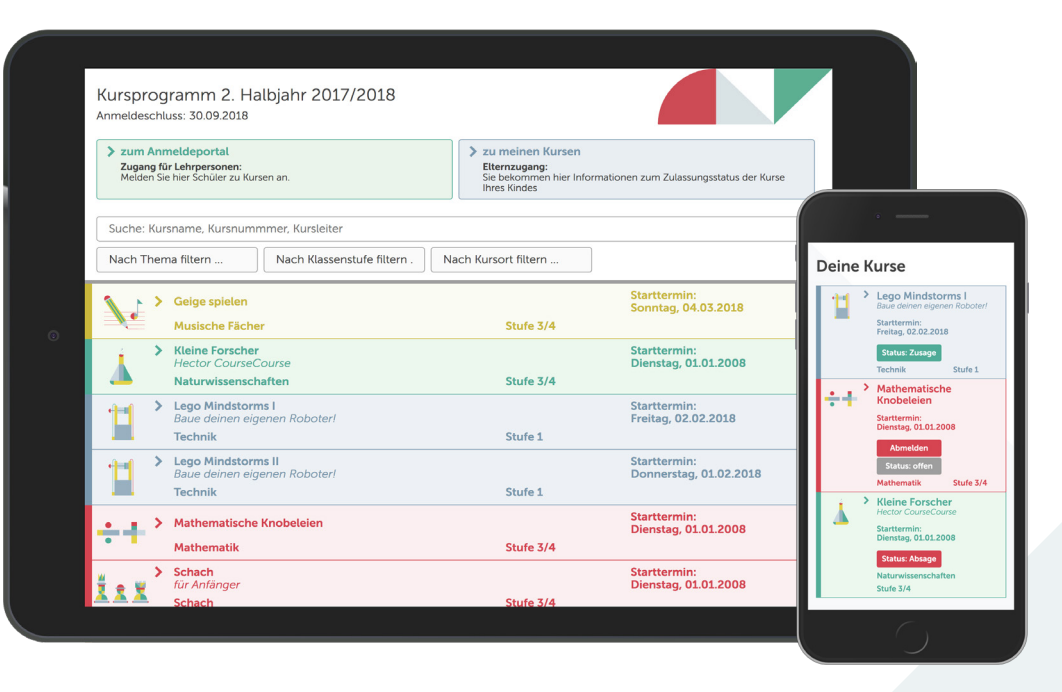

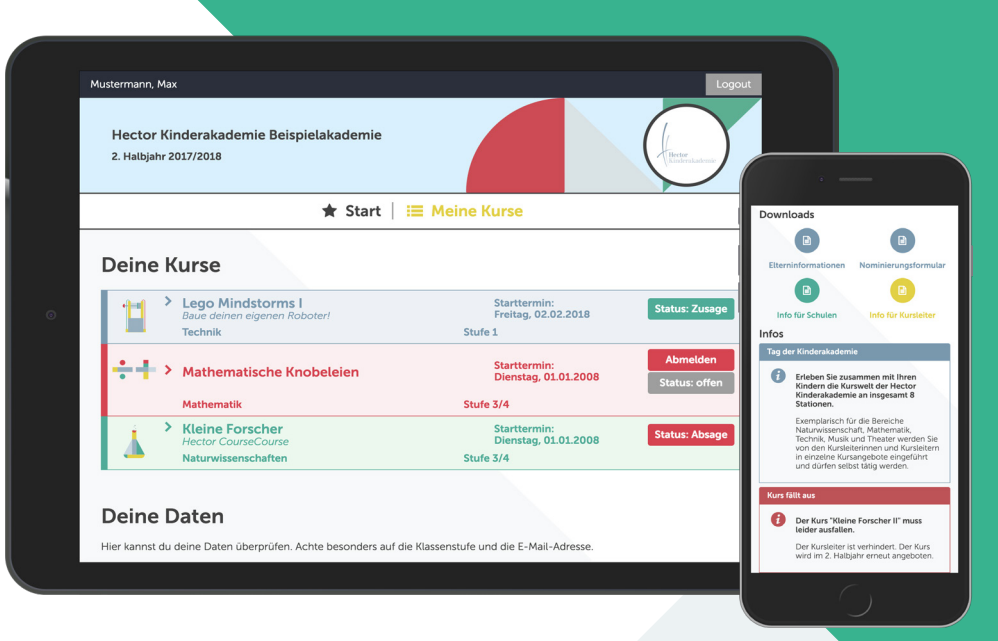

### Kurse auswählen

Auf sigmaringen.hector-vp.de/kurse und auf der der Homepage der Kinderakademie finden Sie das aktuelle Kursangebot.

#### Meine Kurse

Über den Link sigmaringen.hector-vp.de/meineKurse bekommen Sie zu jeder Zeit Informationen zu den gewählten Kursen und zum Zulassungsstatus Ihres Kindes. Ob Ihr Kind bei einem Kurs teilnehmen kann, bekommen Sie zusätzlich per E-Mail mitgeteilt. Solange die Zuteilung zu einem Kurs noch nicht abgeschlossen ist, können Sie Ihr Kind hier auch von Kursen wieder abmelden.

Diesen Zugang können Sie außerdem für die Aktualisierung der Daten Ihres Kindes nutzen, wenn diese Funktion von der Akademie freigeschaltet ist.

# Infos & Downloads

Auf der Startseite des Zugangs finden Sie aktuelle Informationen der Kinderakademie und Infomaterial zum Herunterladen.